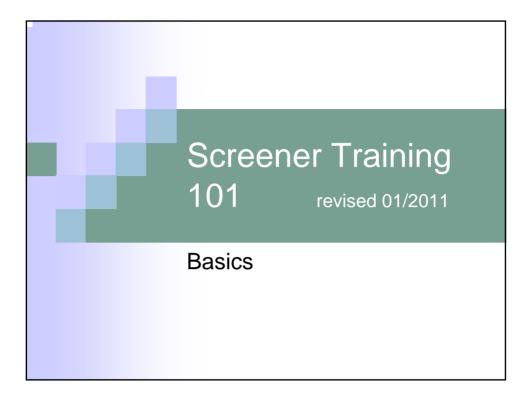

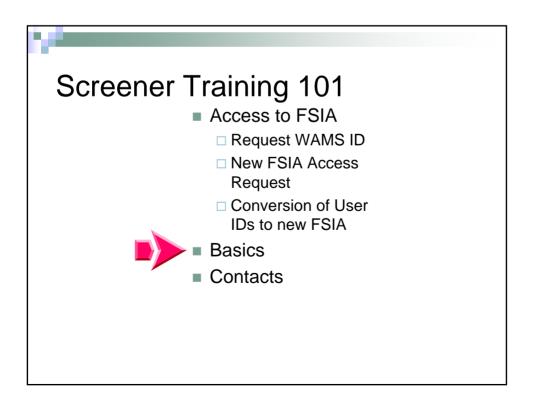

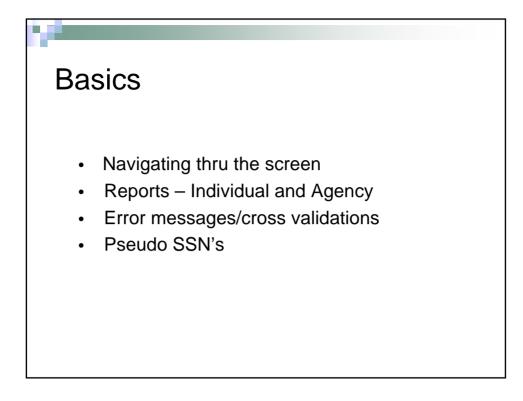

|               | consin.gov/ - Functional Scree<br>creen information Access | n Information Acce | ss - My Rece | nt Screens | - Windows I |        | IFER PROVIDED                                                         |
|---------------|------------------------------------------------------------|--------------------|--------------|------------|-------------|--------|-----------------------------------------------------------------------|
|               | CEPTANCE V1.0                                              | User N             | lame: J Roun | ds         | 01/14/      | 2011   |                                                                       |
| irst Name     | Last                                                       | lame               | _            |            | th Date     | YY (9) | Social Security Number                                                |
| 858 My Recent | Screens                                                    |                    |              |            |             |        |                                                                       |
| FIRST NAME    | LAST NAME                                                  | MI BIRTH DATE      | SCREEN CA    | TEGORIE S  |             |        |                                                                       |
| FULL FS       | UATTestingReports                                          | M 12/23/1989       | 🖌 CLTS       | 🖌 LTC      | 🖌 МН        | Y PCST |                                                                       |
| Child9Yr      | UATTestEligibility                                         | M 05/19/2001       | O CLTS       | LTC        | MH          | PCST   | Select a screen to the left and details about it will<br>appear here. |
| jangle        | bells                                                      | 01/01/2007         | O CLTS       | LTC        | MH          | PCST   |                                                                       |
| Rainbow       | Bright                                                     | 08/28/1952         | CLTS         | C LTC      | MH          | PCST   |                                                                       |
| Jingle        | Bells                                                      | 01/01/1945         | CLTS         | 🖌 LTC      | 🕓 мн        | PCST   |                                                                       |
| Donald        | Duck                                                       | 02/12/1950         | CLTS         | O LTC      | MH          | PCST   |                                                                       |
| Herbie        | Hoover                                                     | H 09/15/1989       | O CLTS       | O LTC      | 🗸 МН        | V PCST |                                                                       |
| LIVSIILT18    | Pending                                                    | 04/13/1999         | 🖌 CLTS       | LTC        | MH          | PCST   |                                                                       |
| jirtestchild  | jirtestchildLastname                                       | 06/06/2005         | O CLTS       | LTC        | мн          | PCST   |                                                                       |
| Adult         | UAT Eligibility                                            | A 10/10/1987       | CLTS         | V LTC      | MH          | PCST   |                                                                       |

Initially when you come to the Home page there will not be anyone in your most recent screens list. Begin by using the search to find the person you want to work with.

| -400         | EPHNOLE ILS         | UserN         | iame: J Roun |              | 01/14   | 2011      |                                                                       |
|--------------|---------------------|---------------|--------------|--------------|---------|-----------|-----------------------------------------------------------------------|
| Battle       |                     | llatte ;      | -            |              | Th Date | W 8       | Social Security Humber                                                |
| II My Recent | Screens             |               |              |              |         |           |                                                                       |
| FIRST NAME   | LAST NAME           | ME BIRTH DATE | SCREEN CA    | TEGORIES     |         |           |                                                                       |
| TULL FS      | UATTestingReports   | M 12/23/1989  | 🖌 CLTS       | <b>√</b> L7C | 🖌 MH    | 🖌 PCST    |                                                                       |
| Child9Vr     | UATTestEligibility  | M 05/19/2001  | CLTS         | LTC          | MR      | PCST      | Select a screen to the left and details about it will<br>appear here. |
| angle        | bells               | 01012007      | G CLTS       | LTC          | MH      | PCST      |                                                                       |
| Rainbow      | Bigtt               | 08/28/1952    | CL75         | GLTC         | MH      | PCST      |                                                                       |
| angle        | Bells               | 0101/1945     | CLTS         | V LTC        | () MH   | PCST      |                                                                       |
| Donald       | Duck                | 02/12/1950    | OLT5         | GLTC         | MH      | PCST      |                                                                       |
| Harbia       | Hoover              | H 00/15/1980  | OLTS         | O LTC        | 🖌 МН    | V PCST    |                                                                       |
| ASILT18      | Pending             | 04/13/1999    | V OLTS       | LTC          | MH      | PCST      |                                                                       |
| intestabilid | jitestchildLastname | 05/05/2005    | CLTS         | LTC          | MH      | PCST      |                                                                       |
| sur          | UAT Expiding        | A 10/10/1927  | CLTS         | √.LTC        | MH      | PCST      |                                                                       |
|              |                     | Cos           | PLETED (     | INCOMPLI     | ita 🚺   | IO SCREEN | لار ر                                                                 |

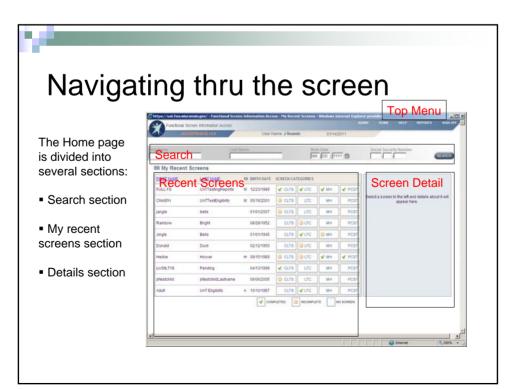

|                                                                                      | Charge/Just Alexeneerspectral 11211/CAS1776-01112 processed lowers Information Acres - Nuclear Information Information Acres     Acres externation Acres     Acres     Acre |
|--------------------------------------------------------------------------------------|----------------------------------------------------------------------------------------------------|
| The create new<br>button appears                                                     | Inconstitute as used to the second second seco |
| after a search has been done.                                                        | MApplicant Search Result                                                                                                    |
| <ul> <li>Symbols under<br/>screen<br/>categories:</li> <li>No symbol - no</li> </ul> | Angle Bells CLTS VICE IN MA PCST<br>Ropen here a screen to the left and debits about it<br>Ropen here                                                                                                    |
| screen                                                                               |                                                                                                    |
| Check Mark -<br>completed screen                                                     |                                                                                                    |
| Clock – incomplete<br>screen                                                         | CORPUTER CONFLICTE NO SOMEN                                                                                                    |

| To work                                                                   | with a screen                                                                                                    |
|---------------------------------------------------------------------------|----------------------------------------------------------------------------------------------------|
| <ul> <li>Select screen<br/>type CLTS,<br/>LTC, MH, or<br/>PCST</li> </ul> | And ALL AND ALL ALL ALL ALL ALL ALL ALL ALL ALL AL                                                                                                    |
|                                                                           | el (*) based (*) based (*) |

|                                                                                         | Charges / José Jossienconska gen 716-04.1036/55/5776-54183 - Francisional Screen Information Access Windows Internet Explorer ges     Access Joseph Information Access     Access Joseph Information Access     Access Joseph Information Access     Access Joseph Information Access     Access Joseph Information Access     Access Joseph Information Access     Access Joseph Information Access     Access Joseph Information Access     Access Joseph Information Access     Access Joseph Information Access     Access Joseph Information Access     Access Joseph Information Access     Access Joseph Information Access     Access Joseph Information Access     Access Joseph Information     Access Joseph Information     Access Joseph Information     Access Joseph Information     Access     Access Joseph Information     Access     Access     Acc                               |              |
|-----------------------------------------------------------------------------------------|----------------------------------------------------------------------------------------------------|--------------|
| <ul> <li>The Details<br/>pane is</li> </ul>                                             | EE Applicant Search Result  EESTANSE LOSTANSE IN BRITH DATE SCREEN CATEGORES  Jingle Bells                                                                                                    |              |
| populated for the person.                                                               | Lingle Bells 010/11945 CLTS ✓LTC ◎ MH PCST  AULTC Screin ▼<br>Constant lation:<br>Lingle Constant lation:<br>Lingle Constant lation:<br>Lingle Constant lation:<br>Profer Numeric Sessesses<br>Fair Number                                                                                                    |              |
| <ul> <li>From here you<br/>can select to<br/>edit or create<br/>new screens,</li> </ul> | Subset in Native<br>Round, Joyne Innoted Ball Control of the<br>Innoted Ball Control of the Subset Innoted Ball Control of the<br>International Subset Innoted Ball Control of the Subset Innoted Ball Control of the<br>Subset Balance Innoted Ball Control of the Subset Innoted Ball Control of the<br>Microw With Ball Subset Innoted Ball Control of the Subset Innoted Ball Control of the<br>Withow With Ball Subset Innoted Ball Control of the Subset Innoted Ball Control of the<br>Withow With Ball Subset Innoted Ball Control of the Subset Innoted Ball Control of the Subset Innoted Ball Control of t |              |
| view history,<br>transfer, or<br>archive<br>screens.                                    |                                                                                                    |              |
|                                                                                         | VICK NUT AN HOLD SUCH IN<br>VIEW ASTORY<br>Utilities:<br>TRANSFER ARDIVE                                                                                                    | _<br>بر<br>س |
|                                                                                         |                                                                                                    |              |

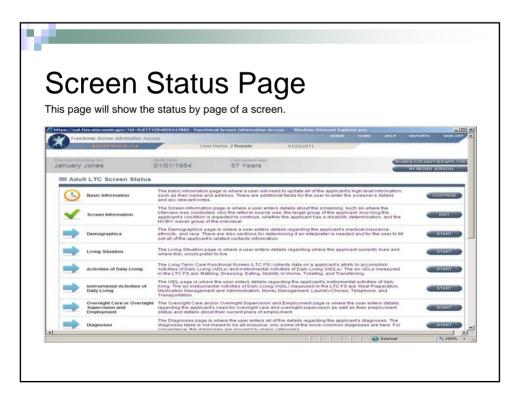

| When editing                                                                                                    |                                                                                                    | Information Access                                                                                                    | innel Screen Information Access — Windows Intern<br>A<br>r Name: J Rounds — 01/14/2011    | et Dapharer pro<br>DANN NOME NELP REPORTE SKAR OF                            |
|----------------------------------------------------------------------------------------------------|----------------------------------------------------------------------------------------------------|----------------------------------------------------------------------------------------------------|-------------------------------------------------------------------------------------------|------------------------------------------------------------------------------|
| a screen, if<br>any data is<br>changed the<br><b>next</b> button<br>(located at<br>the bottom of<br>the page) or<br>a <b>link on the</b> | The Are The ang De<br>Jingle Bells                                                                                                    | 01/01/1945                                                                                                    | Calculated Age<br>66 Years                                                                | SCARCH FOR ANS THER APPL O<br>MY RECENT SCREENS                              |
|                                                                                                    | FDA<br>▼ Mat Some<br>→ Boot Ht<br>✓ Some Ints<br>✓ Some Ints<br>✓ Some Ints<br>✓ Some Ints<br>✓ Some Ints<br>✓ Sola<br>✓ Sola<br>✓ Sola                                                                                                    | Screen Information<br>Assigned To: Wirksurve County Depu-<br>*Referral Date:<br>12 Jon / 2010<br>*Screener's Name:<br>Rounds. Joyce | itment on Aging - Aging and Disability Resource Cent<br>Screen Type:<br>Of Initial screen | er.                                                                          |
| left hand<br>side must be<br>selected for<br>the change<br>to take effect.                                                               | Consist Can     Canness     Canness     Mathematican     Commutation     Satures     Satures | Applicant Information Title:                                                                                                    | tilidde lanne:<br>+Birth Data:<br>[51 ∫(11 / [1945] ∰<br>17 Pseudo SSN                    | *Last liame:<br>Dens<br>MCI 02:<br>1201207511<br>5511 Status:<br>Pseudo 5571 |
|                                                                                                    | ✓ Ensite<br>▼ from<br>Ed.13<br>Ens.Return<br>El.Return<br>El.Return<br>A                                                                                                    | 1 main<br>CHy:<br>Po30500<br>Home Phone:                                                                                            | + Stater<br>With Im<br>Work Pitcolet                                                      | *Zig:<br>[53710 -<br>Cell Phone:                                             |

| Reports                                                           |                                                                                                    | dividua                                                                                                    |                                                                                             | et topkere pro                                                                                                    |
|-------------------------------------------------------------------|----------------------------------------------------------------------------------------------------|----------------------------------------------------------------------------------------------------|---------------------------------------------------------------------------------------------|----------------------------------------------------------------------------------------------------|
| <ul> <li>Individual<br/>reports<br/>are<br/>located in</li> </ul> | bis<br>bis<br>constitution<br>constitution<br>fails<br>constitution<br>fails<br>constitution<br>constitution<br>fails<br>constitution<br>constitution<br>consti | Applicant Information<br>Table "First Tame:<br>"Service"<br>"Service"<br>" | tidde lane:<br>*Birth Ode<br>[2] [2] [2] [1994 (3)<br>Pleado 539<br>*State<br>Vitris Plone: | *2at Name<br>// Last Name<br>// Seas<br>// Sites<br>// Sites<br>/ |
| the left<br>side links                                            | inni Benna<br>Sinni Benna<br>Bi Baine<br>Visit Baine<br>Sellin Baine<br>Sellin Baine<br>Sellin Baine<br>Sellin Baine<br>Sellin Baine                                                                                                    | CountyThe of Residence     CountyThe of Residence      Devections      Current Size + 0 characters (250 characters      Progr. Notes      Retex                                                                                                    | <contry langumulative<="" of="" td=""><td></td></contry>                                    |                                                                                                    |
|                                                                   | <u></u>                                                                                                    |                                                                                                    |                                                                                             | ੋ<br>• • • • • • • • • • • • • • • • • • •                                                                                                     |

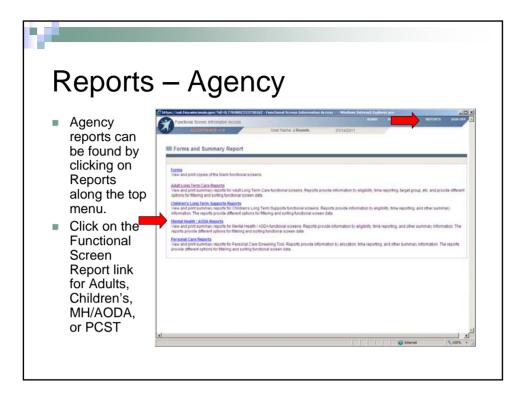

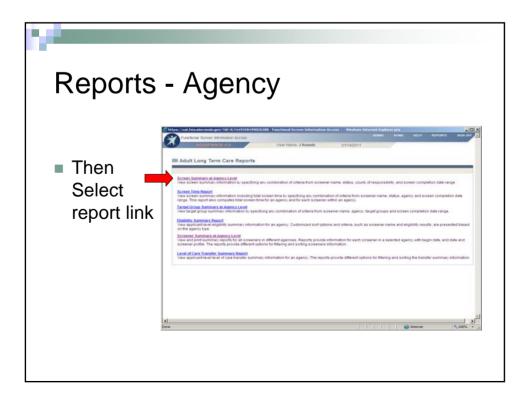

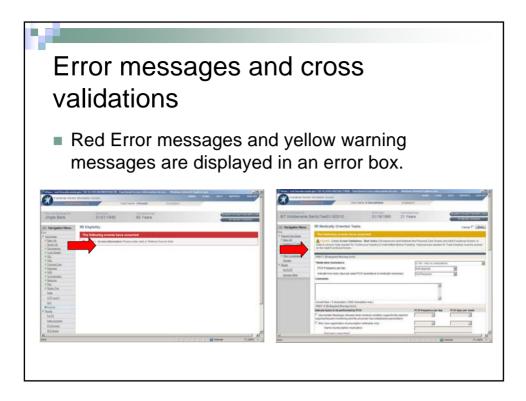

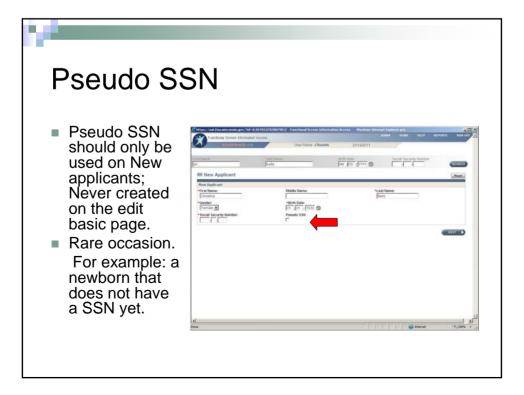

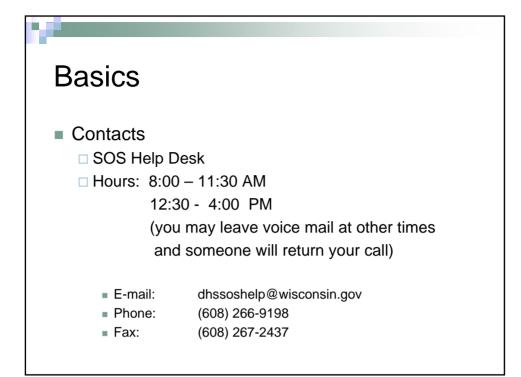

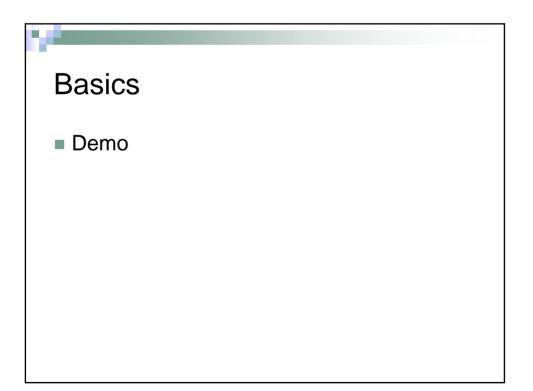